#### Servizi a supporto della semplificazione

L'esperienza del SUAP camerale

# "InfoCamere"

Vicenza, 25 novembre 2014

#### Chi siamo: la nostra storia

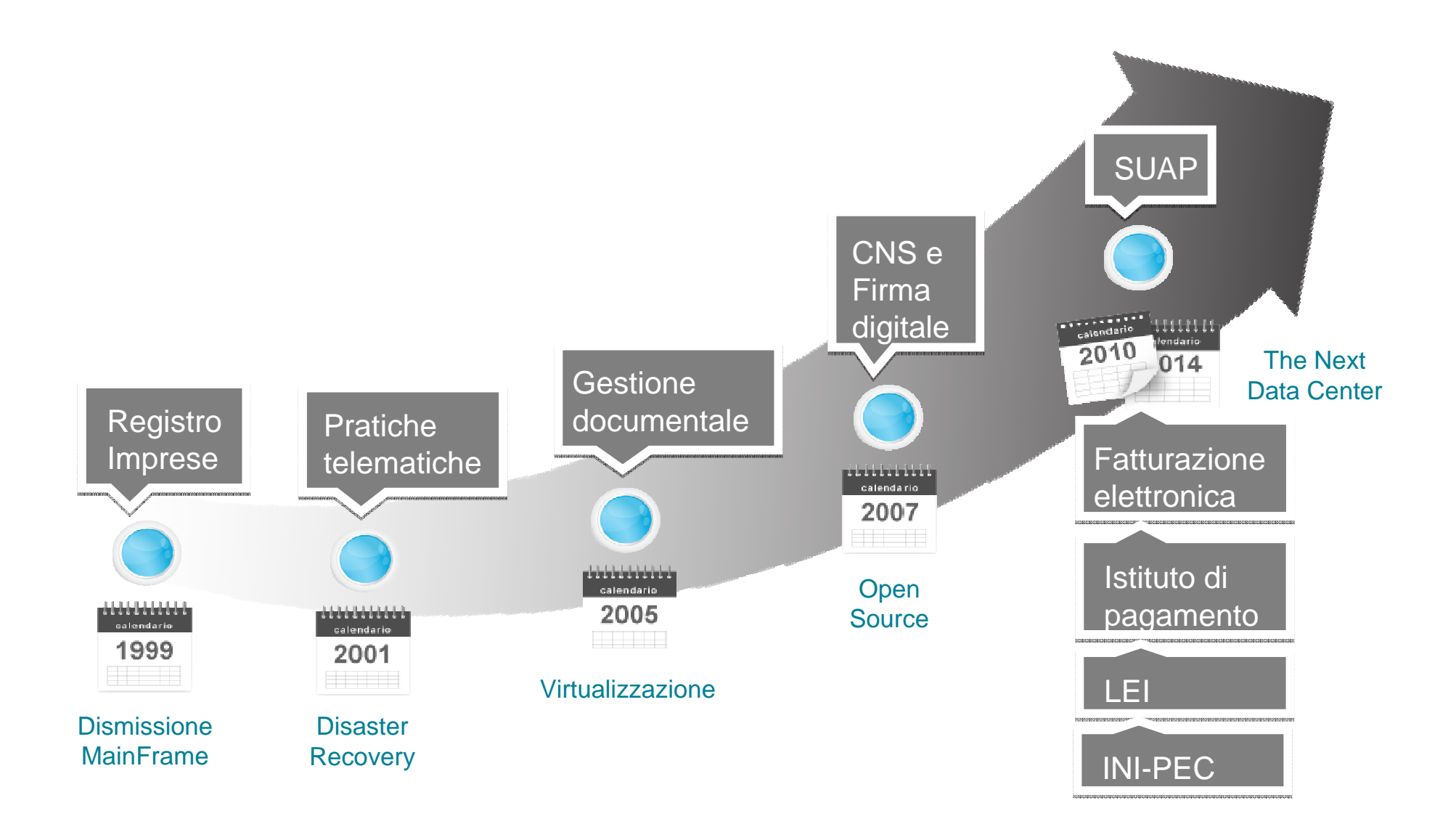

www.infocamere.it www.impresainungiorno.gov.it www.registroimprese.it

 $\mathbf{U}$ 

 $\bigcap$  99

## Diffusione sul territorio dei SUAP camerali

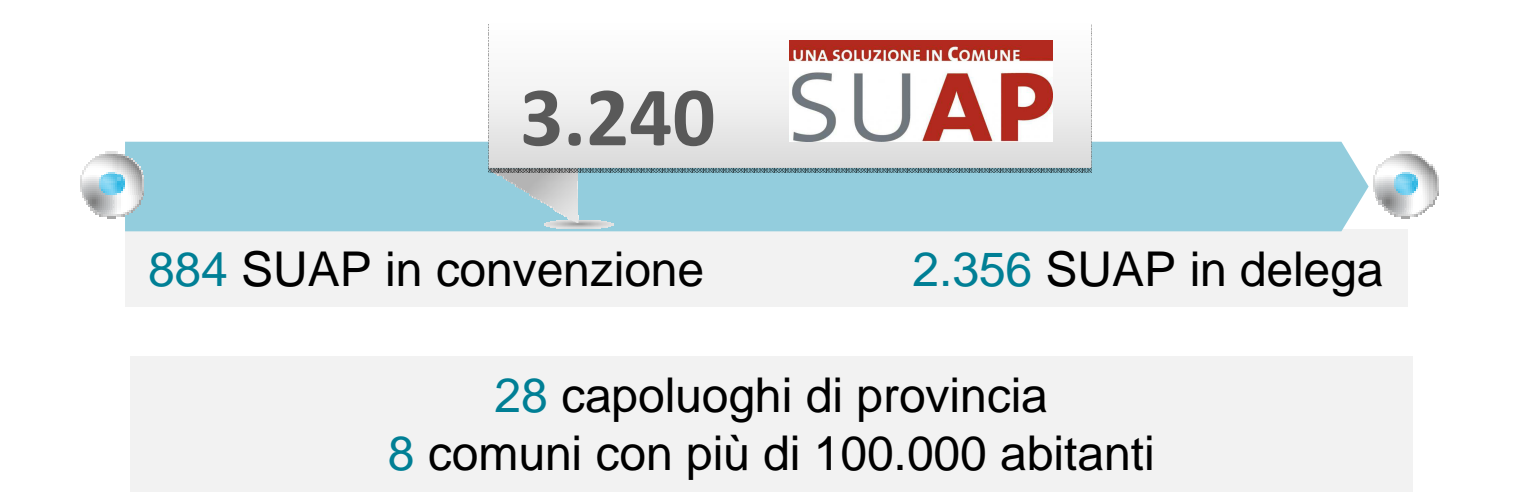

Complessivamente il SUAP camerale assicura la gestione telematica ad una platea di

17 Milioni di cittadini 1,7 Milioni di imprese

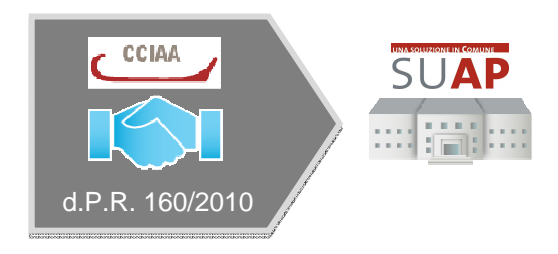

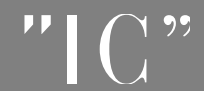

www.infocamere.it www.impresainungiorno.gov.it www.registroimprese.it

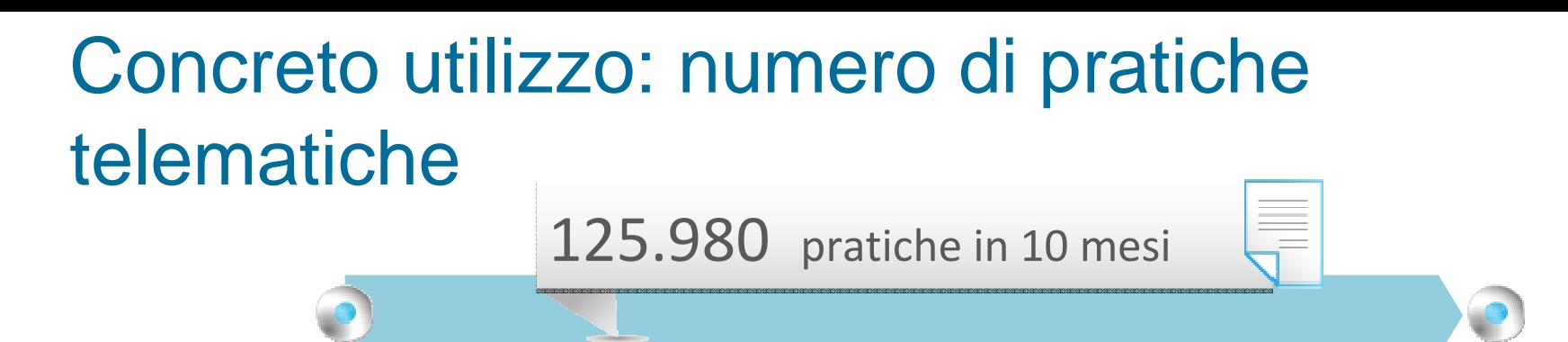

di cui 24.475 procedimenti ordinari

per l'ottenimento di autorizzazioni commerciali, ambientali, edilizie, …

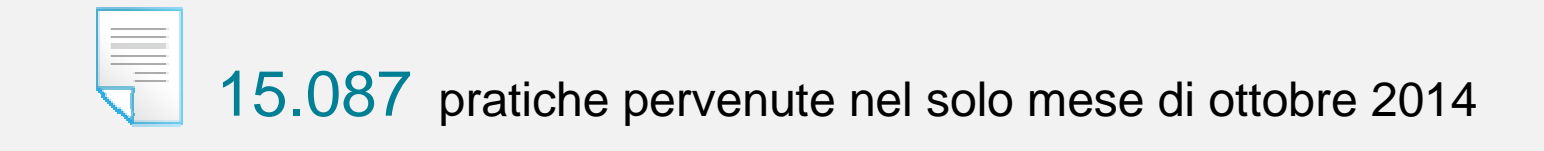

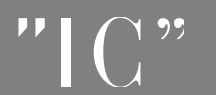

www.infocamere.it www.impresainungiorno.gov.it www.registroimprese.it

#### Concreto utilizzo: trend di crescita

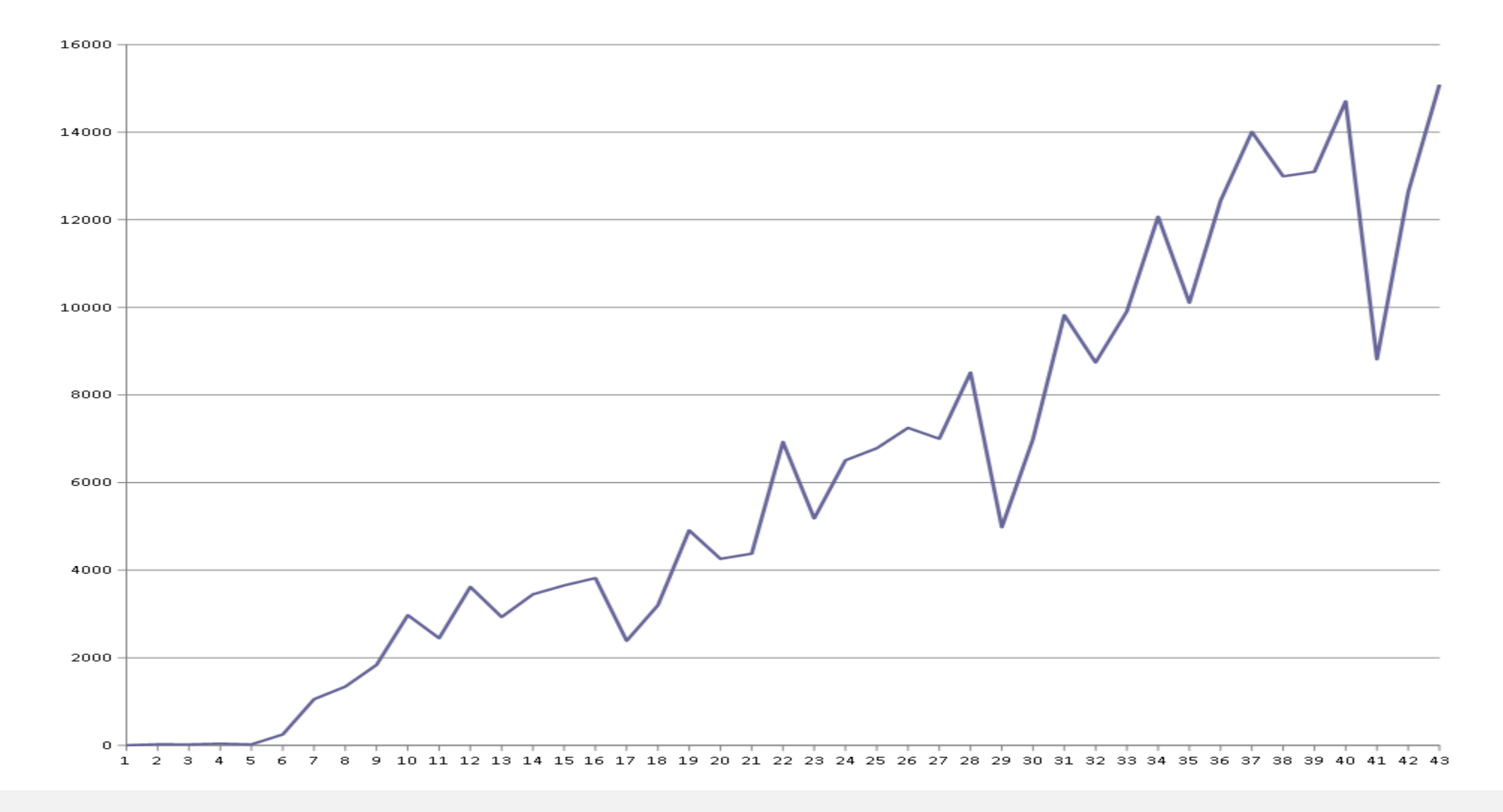

#### Numero di pratiche telematiche ricevute e gestite dai SUAP camerali a livello mensile(da aprile 2011 a ottobre 2014)

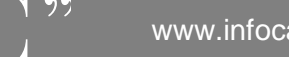

#### Collocazione del SUAP camerale

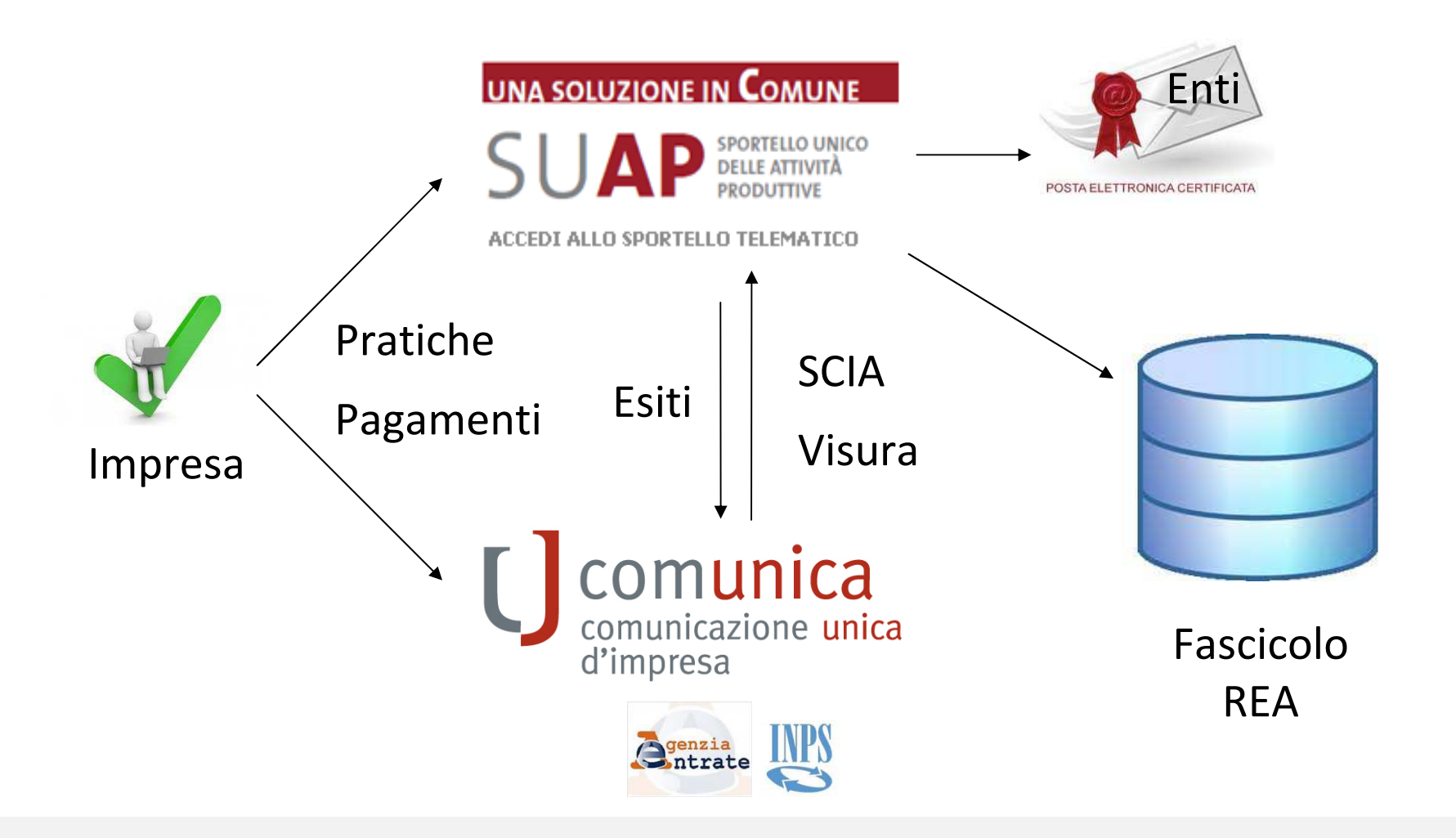

Il SUAP camerale garantisce le funzionalità di sportello previste dalla normativa vigente e si interfaccia, nel rispetto delle Regole Tecniche Nazionali, con gli Enti ed i sistemi di back-office

www.infocamere.it www.impresainungiorno.gov.it www.registroimprese.it

## Componente di Front-Office

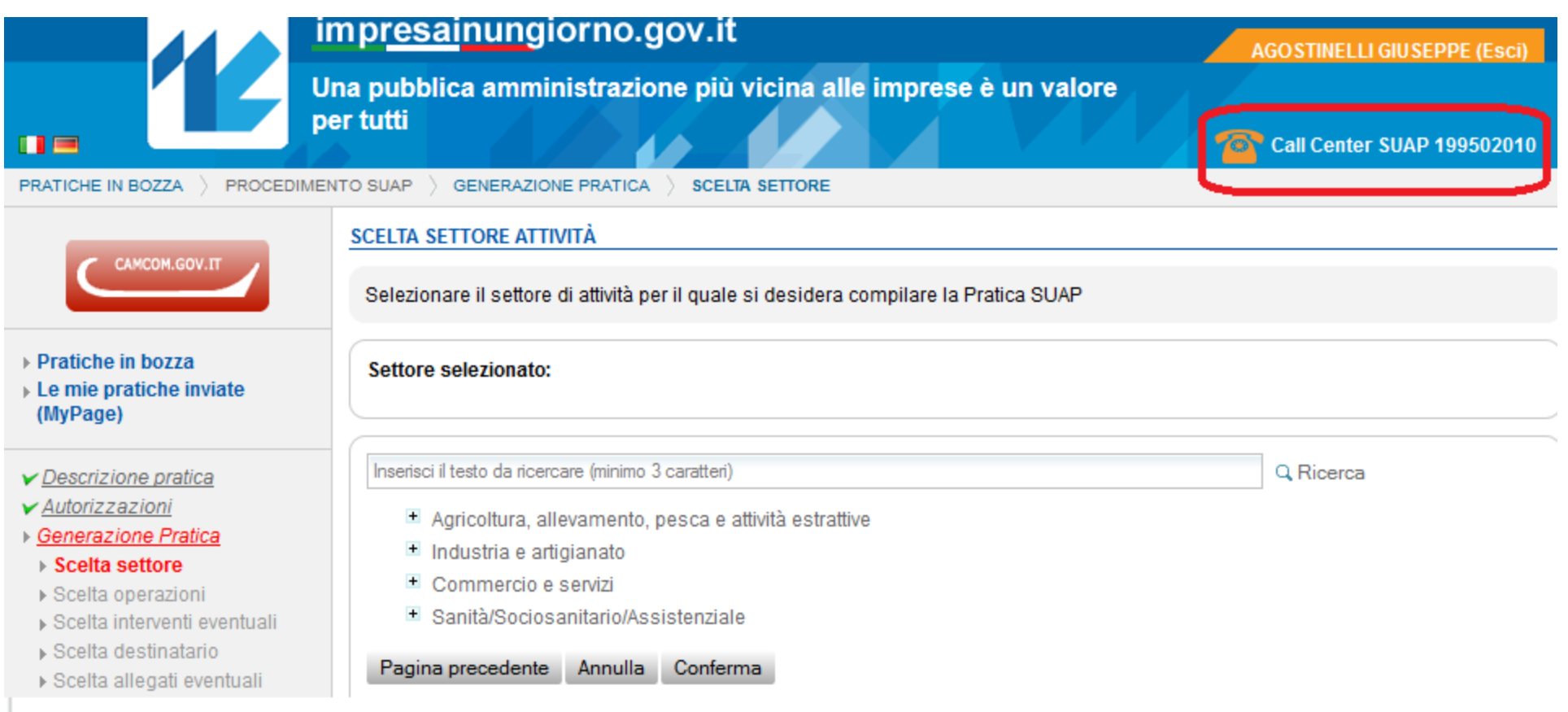

E' stata recentemente realizzata una nuova versione completamente riprogettata sulla base dell'esperienza maturata e dei suggerimenti raccolti dall'utenza

#### Front-Office – selezione esigenza

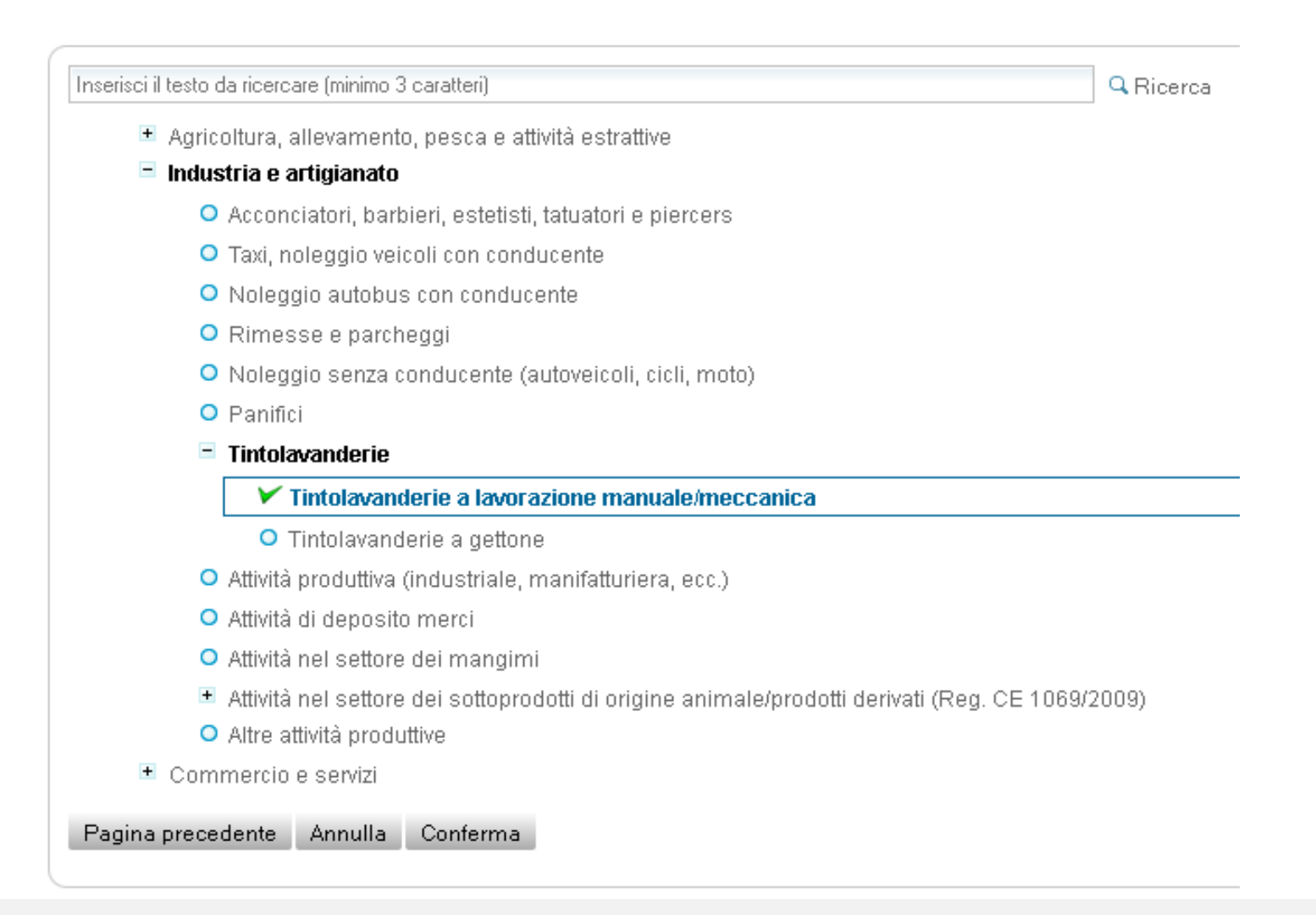

Nell'ambito della piattaforma è gestita centralmente la Banca dati della conoscenza, contenente tutti i procedimenti amministrativi previsti per ciascuna esigenza, personalizzati a livello regionale

### Front-Office – compilazione guidata

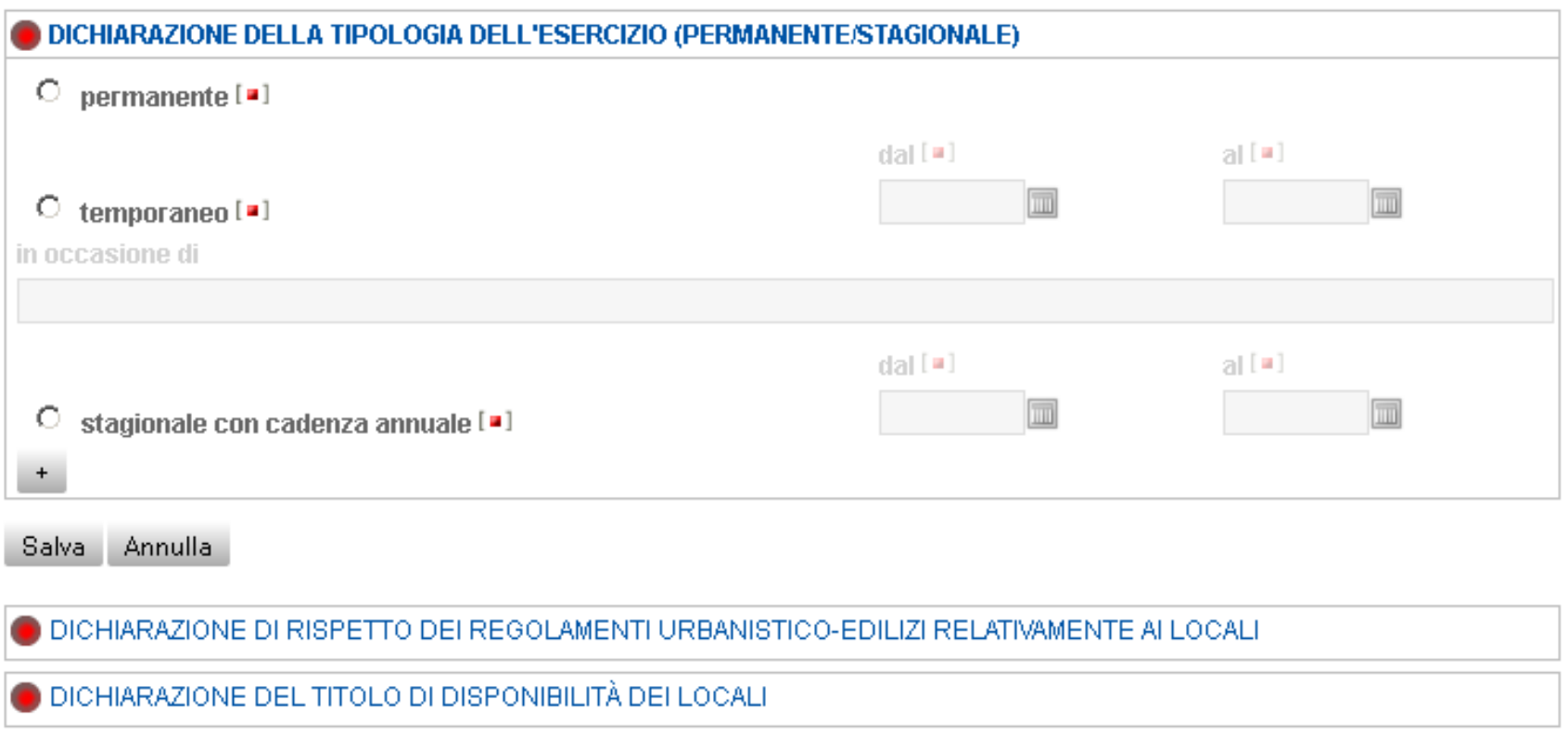

L'utente viene guidato dal sistema nella compilazione delle informazioni richieste per la specifica tipologia di procedimento selezionato, verificando la compilazione di tutti i dati obbligatori

#### Front-Office – compilazione guidata

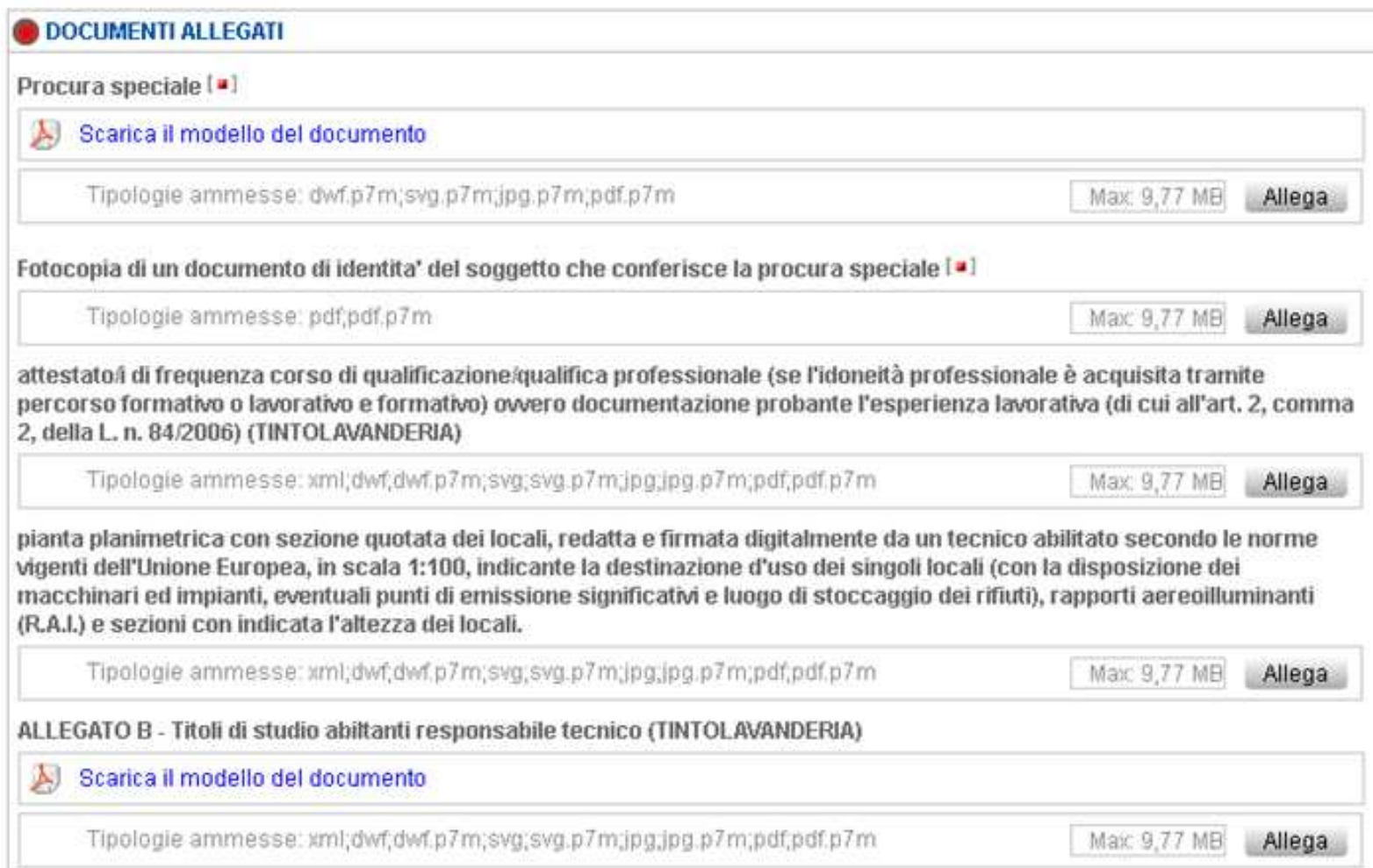

Analogamente viene richiesto di allegare i documenti previsti, esplicitando i contenuti ed i formati e mettendo a disposizione, ove possibile, i fac-simile dei documenti stessi

## Front-Office – modulistica edilizia unificata

Ministro per la semplificazione e la pubblica amministrazione

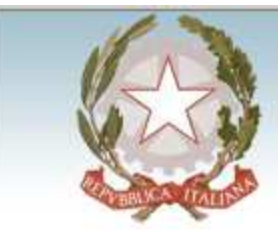

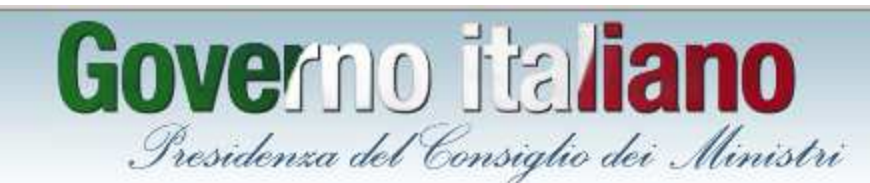

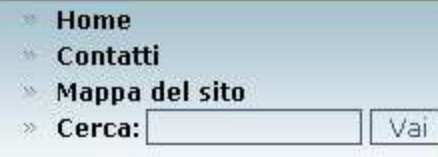

#### Chi è chi

- » Il Ministro
- » Il Sottosegretario
- » Staff del Ministro
- » Staff del Sottosegretario
- **Example 20 Consiglieri consulenti ed** esperti
- Storia di Palazzo Vidoni

#### La struttura

- » Funzione pubblica
- » Unità semplificazione
- Anticorruzione

Ti trovi in: Home : semplifica-italia :

#### **El Italia Semplice**

#### Edilizia: moduli unificati

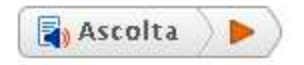

I moduli unificati e semplificati per la SCIA edilizia e il permesso di costruire sono stati approvati con l'accordo siglato il 12 giugno 2014 tra Governo, Regioni ed Enti Locali.

L'Accordo e i moduli sono stati pubblicati sulla Gazzetta Ufficiale n.161 del 14-7-2014 - Suppl. Ordinario n. 56.

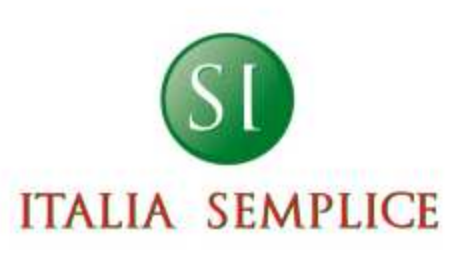

- $\gg$  Introduzione
- > Le proposte dei cittadini diventano legge

Sono disponibili, tra l'altro, i procedimenti per l'edilizia produttiva conformi ai contenuti previsti dalla modulistica edilizia unificata ed alle indicazioni regionali

## Front-Office - pagamenti

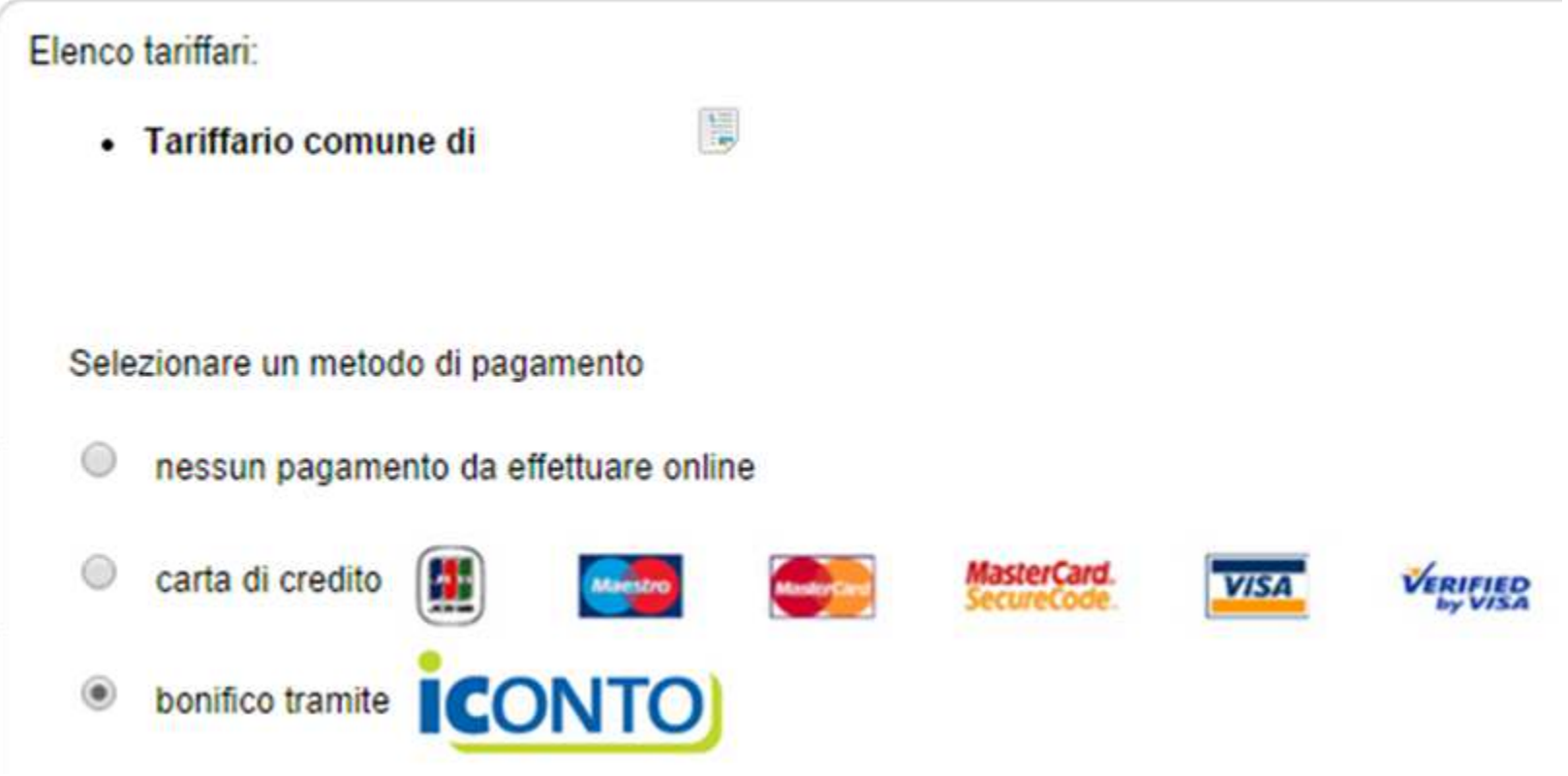

E' disponibile un sistema di pagamento elettronico che consente all'utente di conoscere il tariffario degli enti e di effettuare i versamenti dovuti verso ciascuno di essi

## Front-Office – scelta destinatario

#### SCELTA DEL DESTINATARIO DELLA PRATICA

Le opzioni di scelta del destinatario disponibili per la presente pratica sono quelle di seguito indicate.

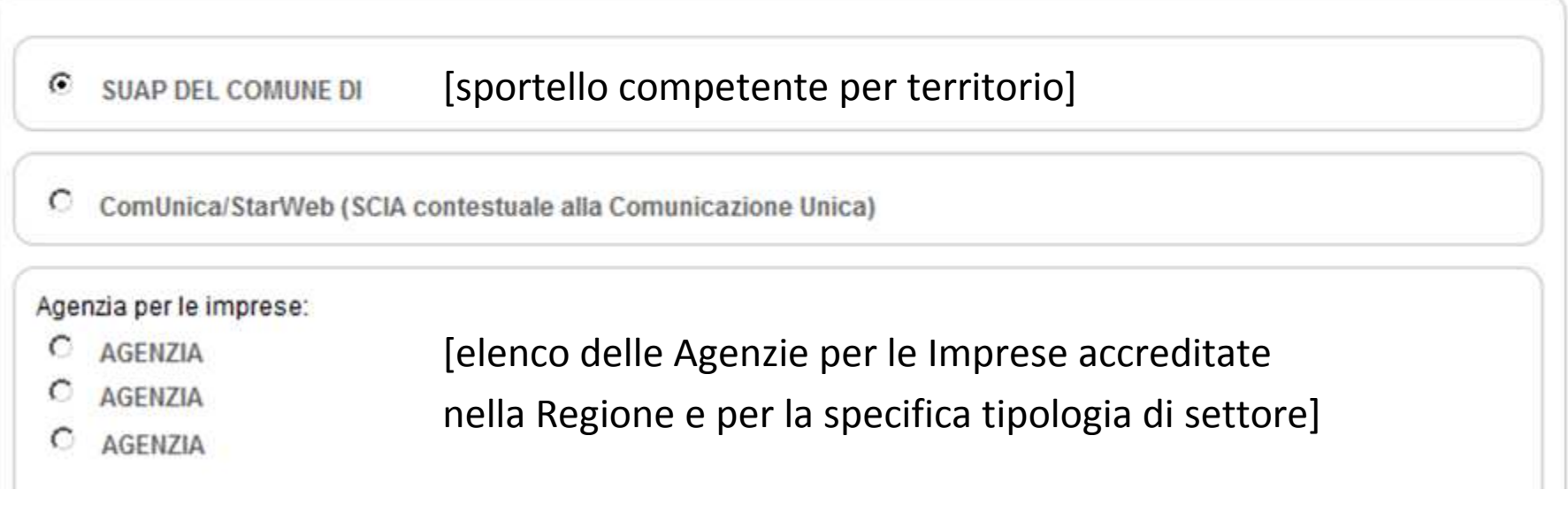

E' possibile scegliere il destinatario della pratica tra: SUAP competente per territorio, ComUnica (nel caso di SCIA Contestuale) o Agenzia per le Imprese (ove presenti)

## Front-Office – iter della pratica

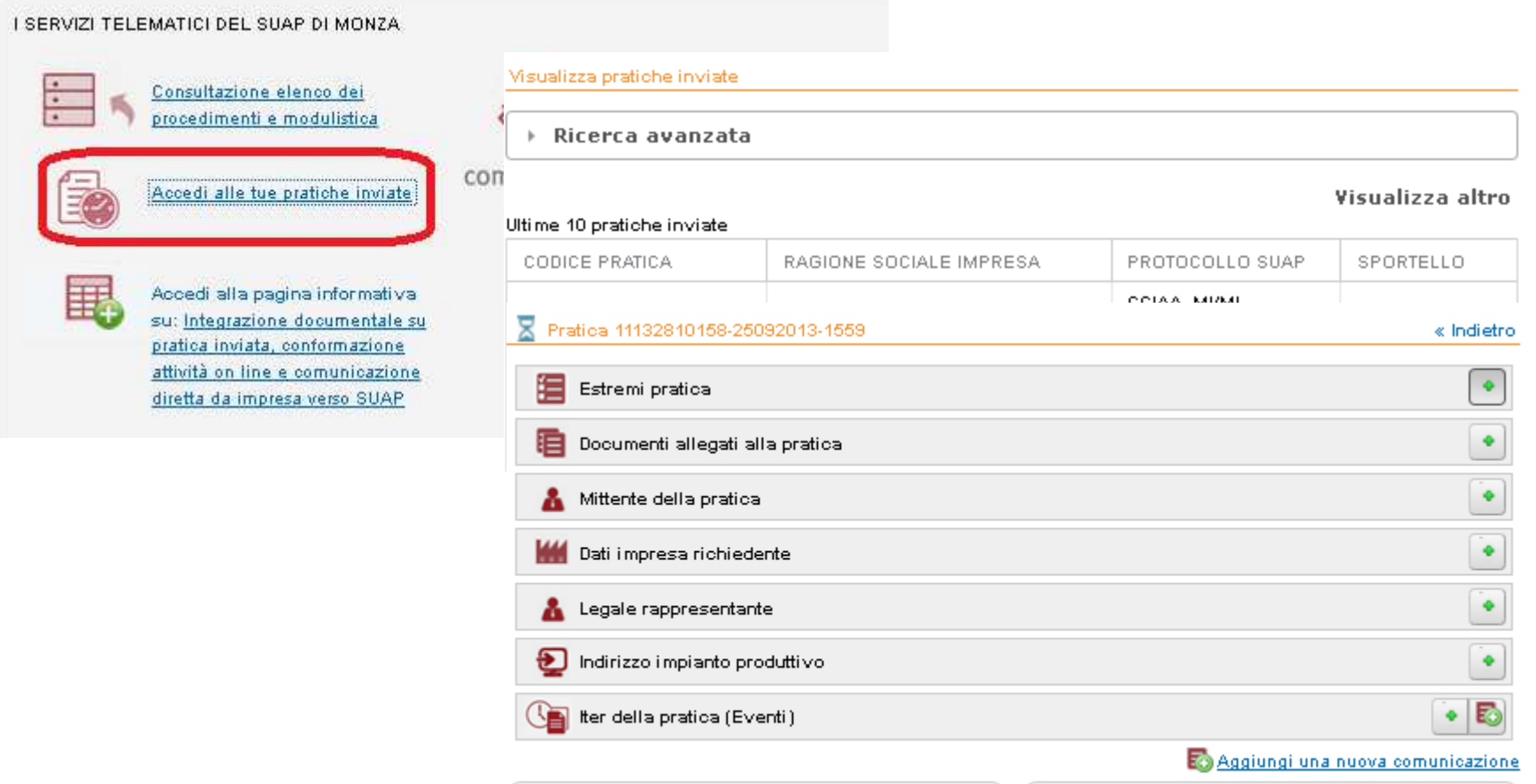

Il sistema fornisce automaticamente la ricevuta di avvenuta consegna, consente la verifica dello stato avanzamento della pratica, la ricezione di comunicazioni e l'invio di integrazioni documentali

## Componente Scrivania SUAP

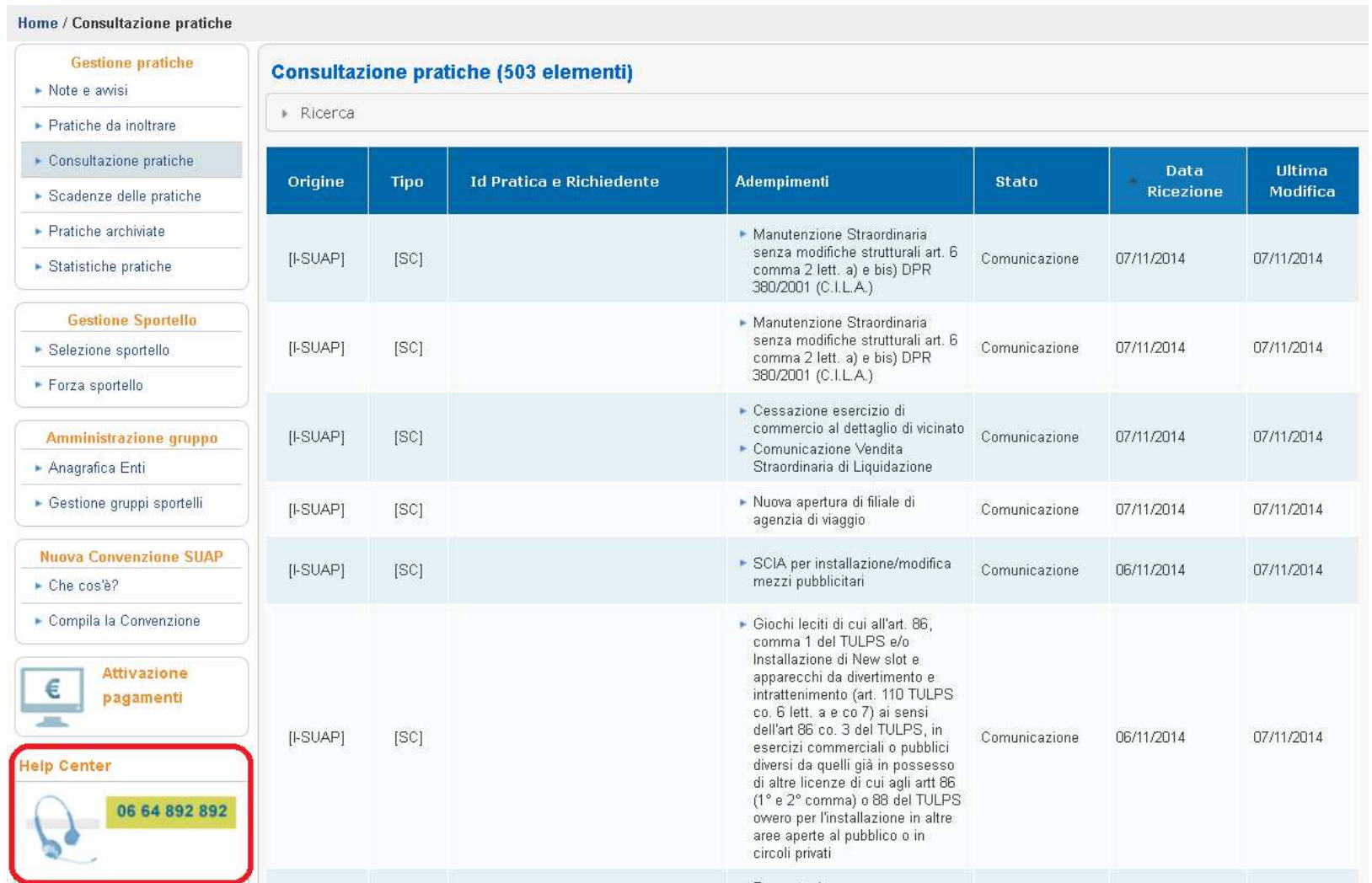

Ciascun SUAP ha a disposizione una «Scrivania» che gli consente di svolgere con modalità esclusivamente telematiche la gestione dello sportello.

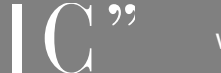

## Scrivania – inoltro agli Enti

#### Mittente della comunicazione

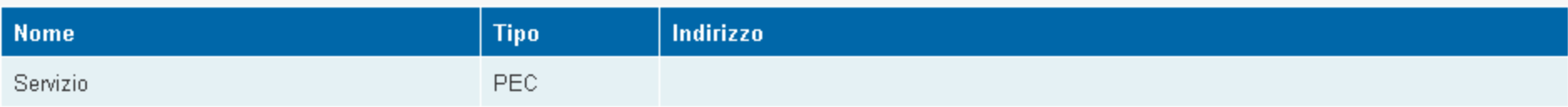

#### Destinatari della comunicazione

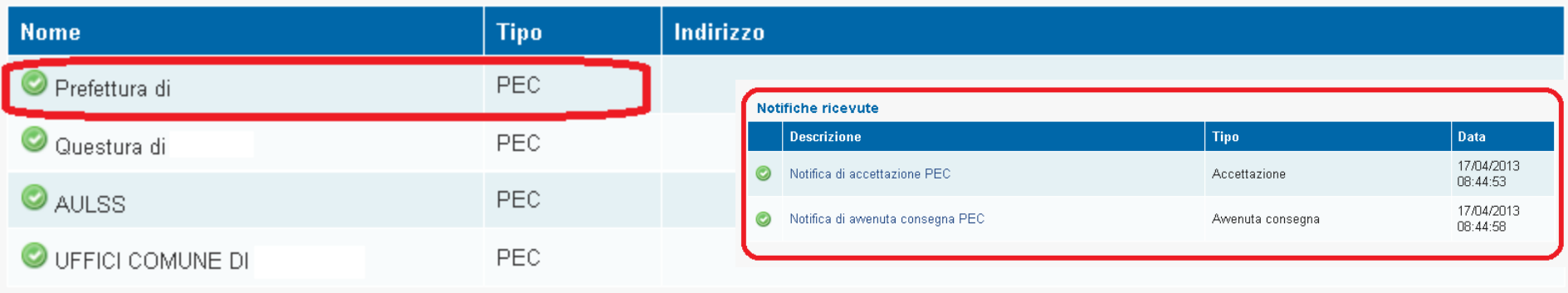

#### Documenti allegati

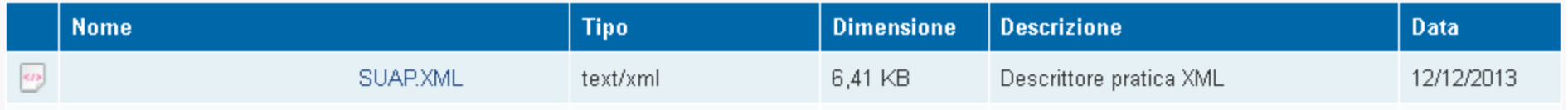

La scrivania consente ai funzionari addetti di inoltrare le pratiche agli enti competenti,i destinatari sono preimpostati in base ai procedimenti, vengono archiviate le ricevute PEC

## Scrivania – gestione eventi

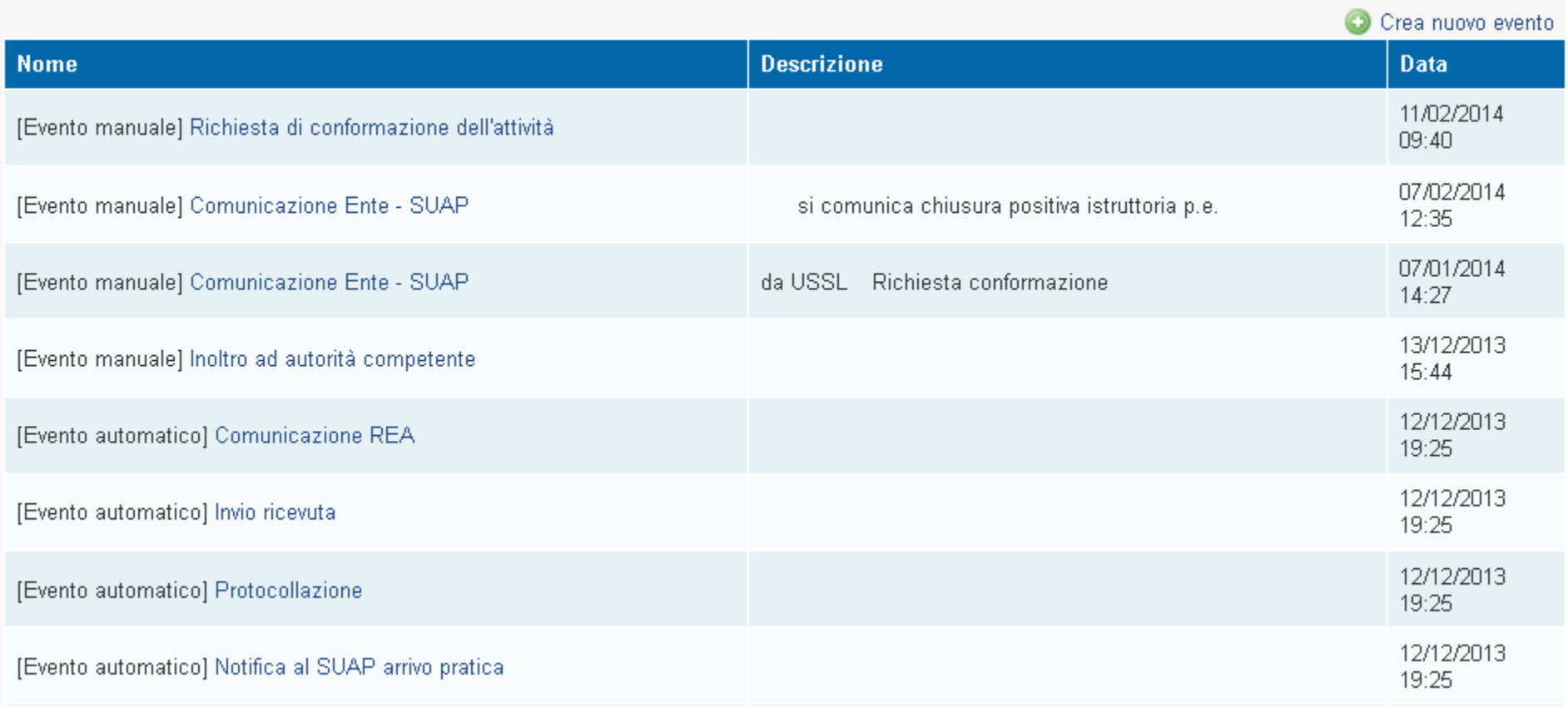

Analogamente vengono acquisite le risposte dagli enti e le comunicazioni verso il richiedente.Vengono gestite automaticamente le Comunicazioni verso la CCIAA.

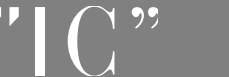

## Scrivania – conservazione a norma

#### Dati del documento

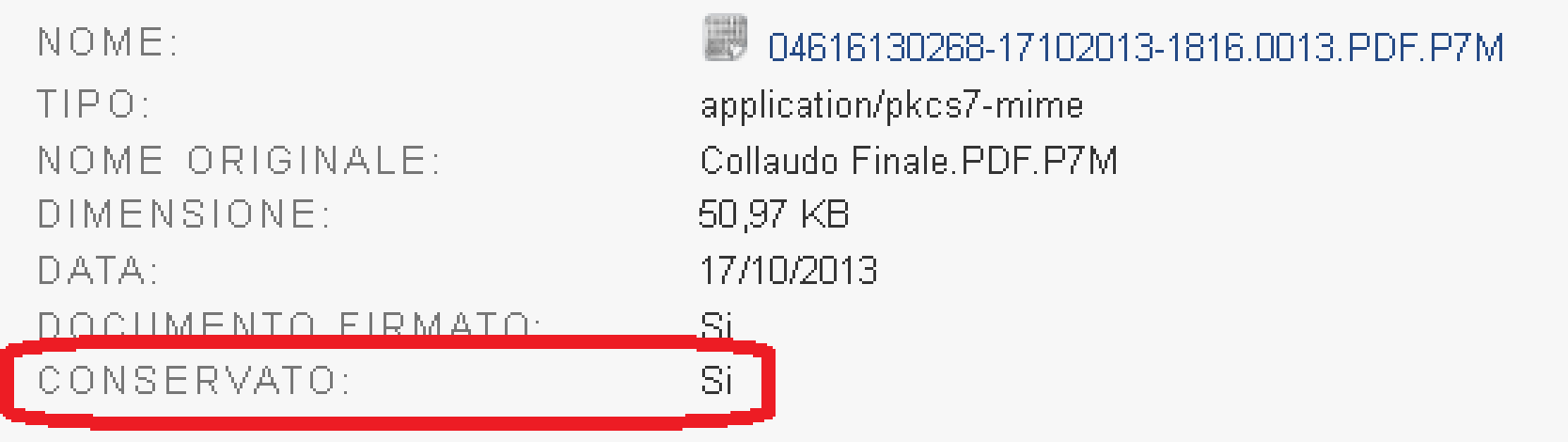

La piattaforma provvede automaticamente a mandare in conservazione tutta la documentazione pervenuta dal richiedente, dagli enti competenti o rilasciata dal SUAP stesso

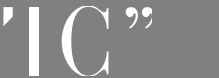

#### Scrivania – conferenza dei servizi

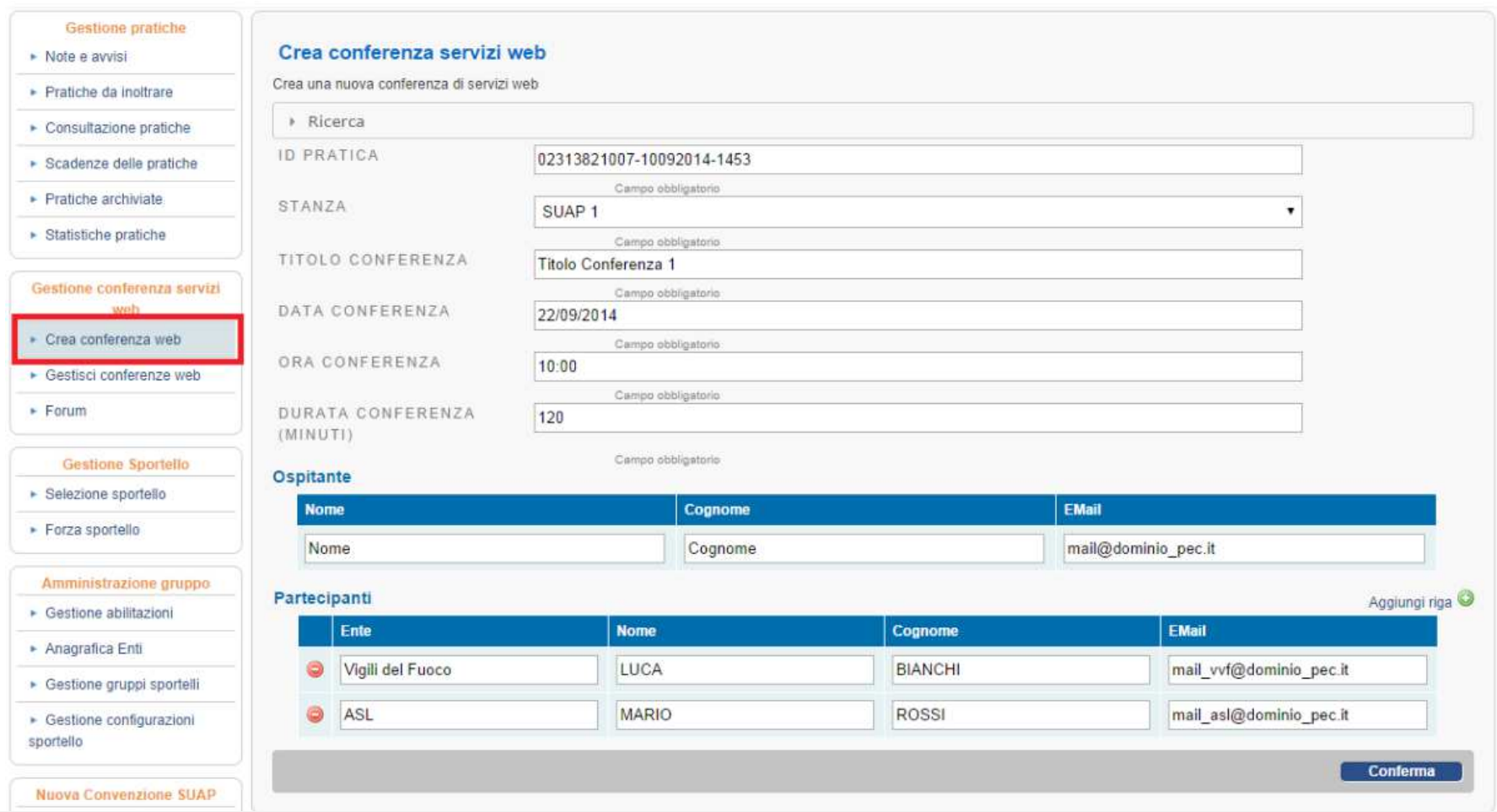

Sono disponibili le funzioni per la convocazione e gestione telematica della conferenza dei servizicompresi i servizi di web-conference e forum

 $22$ 

#### Grazie dell'attenzione.

# "InfoCamere"

G. Agostinelli